证券代码:838240 证券简称:九州信泰 主办券商:中泰证券

# 山东九州信泰信息科技股份有限公司 股票定向发行认购公告

本公司及董事会全体成员保证公告内容不存在任何虚假记载、误导性陈述或 者重大遗漏,并对其内容的真实、准确和完整承担个别及连带责任。

2021 年 10 月 8 日,山东九州信泰信息科技股份有限公司 2021 年度第三次临 时股东大会审议通过《山东九州信泰信息科技股份有限公司股票定向发行说明 书》,现就认购事宜安排如下:

# 一、现有股东优先认购安排

根据《公司章程》和审议本次股票定向发行的股东大会决议内容,本次发行现有股东无 优先认购安排。

现有股东指公司 2021 年第三次临时股东大会股权登记日 2021 年 9 月 30 日登记在册的 全体股东。

## 二、其他投资者认购程序

(一)其他投资者认购安排

## 1. 认购整体情况:

本次发行股票的种类为人民币普通股。本次发行股票不超 770,000 股,发行价格为人民 币 2.67 元/股,预计募集资金总额不超过 2,055.900 元,发行对象以现金方式认购。本次发行 为确定对象的定向发行,发行对象共 1 名,为济南创意无限广告传媒有限公司。本次发行的 股份数量和募集资金以实际认购结果为准。

## 2. 认购基本信息:

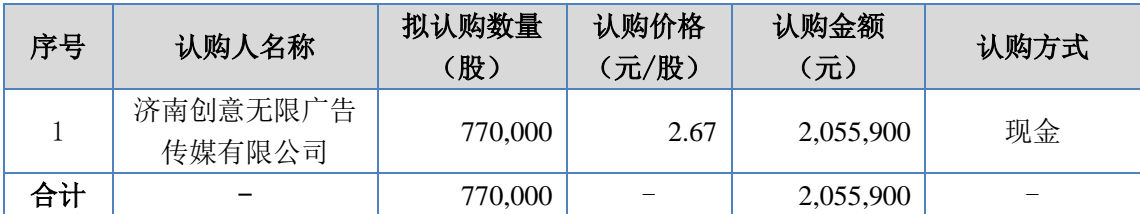

(二)其他投资者缴款时间

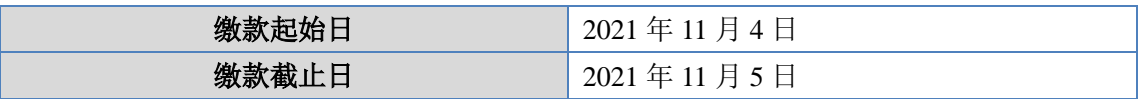

#### (三)认购程序

1、2021 年 11 月 4 日 9:00 至 2021 年 11 月 5 日 17:00 前,认购对象进行本次股份认购, 将本次定向发行认购资金足额存入指定的公司募集资金专用账户内。

2、2021 年 11 月 5 日 19:00 前,认购投资者将汇款底单复印件扫描件发至邮 箱:qudk@jzxtsec.com,同时进行电话确认,电话:0531-68621975。

### (四)认购成功的确认方法

公司收到本次股份认购资金的汇款凭证,并确认认购对象的认购资金足额到账指定的专 用账户后一日内,电话或邮件通知认购对象本次股份认购成功。

#### 三、缴款账户

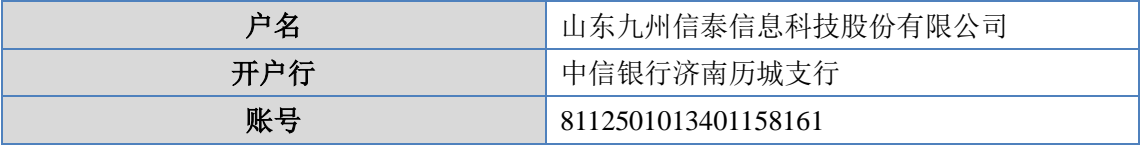

银行对增资款缴款的要求:

汇款时,收款人账号、户名应严格按照以上信息填写。汇款人应与出资人为同一人,不 适用他人账户代汇出资款。在汇入款项时,及时提醒汇款行的经办柜员在用途处注明"股票 发行认购款"字样。汇款金额严格按照认购数量所需金额汇入,请勿多汇或少汇。

# 四、其他注意事项

(一)认购投资者汇款相关手续费由认购投资者自理,不得在认购资金内扣除;

(二)认购资金必须以股份认购投资者姓名或者名称为汇款人,并汇入公司股票发行指 定账户;

(三)对于收到认购投资者的汇款底单,但未收到银行出具的汇款到账入账单的,公司 将与银行、认购投资者确认未能及时到帐的原因,并尽快解决出现的问题;

(四)对于各认购投资者在股份认购过程中出现的任何问题,公司将与认购投资者进行 及时联络,以保证认购的顺利完成;对于因认购投资者联系电话无法联系或无法在约定时间 内正常缴款等而出现的各种情况将遵循本办法规定予以解决,对于由此引起的各种责任和问 题将由认购投资者本人承担;

(五)认购投资者汇入的资金与其认购股份不一致时,以认购投资者汇入的资金可认购 股份数、可认购上限股份数量中最小股数为准。若有超额认购资金,公司将在发行资金到账, 且完成股份登记手续后将超额部分退回认购人。

## 五、联系方式

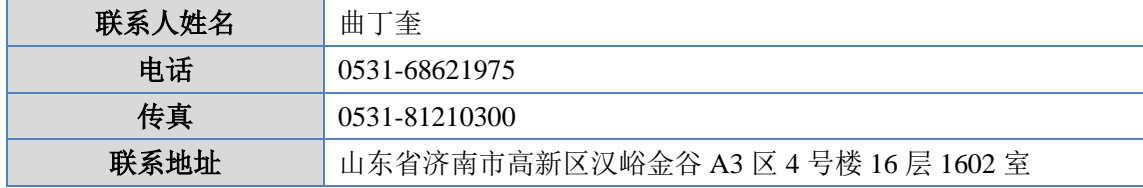

特此公告。

山东九州信泰信息科技股份有限公司

#### 董事会

2021 年 11 月 2 日